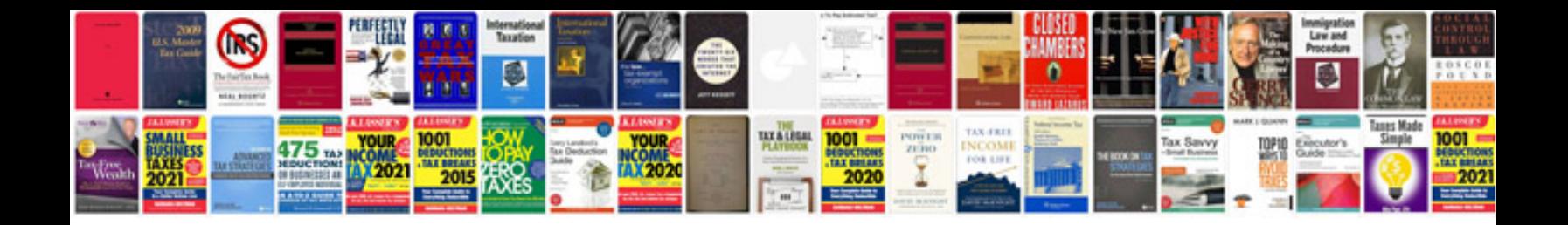

**Linux device drivers interview questions and answers**

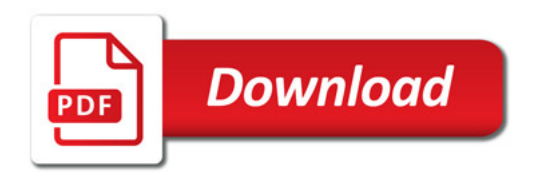

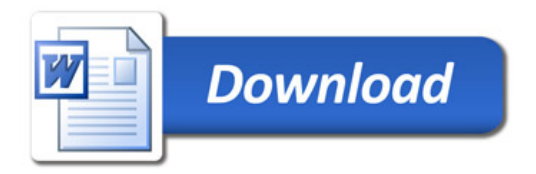